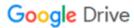

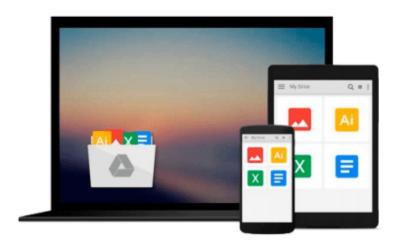

## Microsoft Powerpoint 97 Introduction (Microsoft Office 97)

Kathryn K. Baskett, Pamela W. Adams, Susan D. Carnes

Download now

Click here if your download doesn"t start automatically

### **Microsoft Powerpoint 97 Introduction (Microsoft Office 97)**

Kathryn K. Baskett, Pamela W. Adams, Susan D. Carnes

Microsoft Powerpoint 97 Introduction (Microsoft Office 97) Kathryn K. Baskett, Pamela W. Adams, Susan D. Carnes

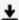

**Download** Microsoft Powerpoint 97 Introduction (Microsoft Of ...pdf

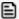

Read Online Microsoft Powerpoint 97 Introduction (Microsoft ...pdf

Download and Read Free Online Microsoft Powerpoint 97 Introduction (Microsoft Office 97) Kathryn K. Baskett, Pamela W. Adams, Susan D. Carnes

#### From reader reviews:

#### Jean Young:

Do you have favorite book? If you have, what is your favorite's book? E-book is very important thing for us to find out everything in the world. Each publication has different aim or perhaps goal; it means that e-book has different type. Some people really feel enjoy to spend their the perfect time to read a book. They are really reading whatever they consider because their hobby is actually reading a book. What about the person who don't like examining a book? Sometime, individual feel need book after they found difficult problem as well as exercise. Well, probably you will need this Microsoft Powerpoint 97 Introduction (Microsoft Office 97).

#### **Brent Thompson:**

Inside other case, little persons like to read book Microsoft Powerpoint 97 Introduction (Microsoft Office 97). You can choose the best book if you like reading a book. Providing we know about how is important any book Microsoft Powerpoint 97 Introduction (Microsoft Office 97). You can add expertise and of course you can around the world by the book. Absolutely right, because from book you can know everything! From your country until finally foreign or abroad you may be known. About simple issue until wonderful thing you could know that. In this era, we can easily open a book or even searching by internet product. It is called e-book. You can utilize it when you feel bored to go to the library. Let's learn.

#### Luke Palmieri:

Does one one of the book lovers? If yes, do you ever feeling doubt when you are in the book store? Try and pick one book that you find out the inside because don't judge book by its protect may doesn't work here is difficult job because you are frightened that the inside maybe not because fantastic as in the outside look likes. Maybe you answer could be Microsoft Powerpoint 97 Introduction (Microsoft Office 97) why because the wonderful cover that make you consider concerning the content will not disappoint an individual. The inside or content is actually fantastic as the outside or perhaps cover. Your reading 6th sense will directly show you to pick up this book.

#### **John Morris:**

You can get this Microsoft Powerpoint 97 Introduction (Microsoft Office 97) by look at the bookstore or Mall. Just simply viewing or reviewing it could possibly to be your solve problem if you get difficulties to your knowledge. Kinds of this reserve are various. Not only by simply written or printed but additionally can you enjoy this book by simply e-book. In the modern era including now, you just looking by your mobile phone and searching what their problem. Right now, choose your own ways to get more information about your guide. It is most important to arrange yourself to make your knowledge are still up-date. Let's try to choose correct ways for you.

Download and Read Online Microsoft Powerpoint 97 Introduction (Microsoft Office 97) Kathryn K. Baskett, Pamela W. Adams, Susan D. Carnes #C3AQL6IGNBT

# Read Microsoft Powerpoint 97 Introduction (Microsoft Office 97) by Kathryn K. Baskett, Pamela W. Adams, Susan D. Carnes for online ebook

Microsoft Powerpoint 97 Introduction (Microsoft Office 97) by Kathryn K. Baskett, Pamela W. Adams, Susan D. Carnes Free PDF d0wnl0ad, audio books, books to read, good books to read, cheap books, good books, online books, books online, book reviews epub, read books online, books to read online, online library, greatbooks to read, PDF best books to read, top books to read Microsoft Powerpoint 97 Introduction (Microsoft Office 97) by Kathryn K. Baskett, Pamela W. Adams, Susan D. Carnes books to read online.

Online Microsoft Powerpoint 97 Introduction (Microsoft Office 97) by Kathryn K. Baskett, Pamela W. Adams, Susan D. Carnes ebook PDF download

Microsoft Powerpoint 97 Introduction (Microsoft Office 97) by Kathryn K. Baskett, Pamela W. Adams, Susan D. Carnes Doc

Microsoft Powerpoint 97 Introduction (Microsoft Office 97) by Kathryn K. Baskett, Pamela W. Adams, Susan D. Carnes Mobipocket

Microsoft Powerpoint 97 Introduction (Microsoft Office 97) by Kathryn K. Baskett, Pamela W. Adams, Susan D. Carnes EPub